※ 北大の電子ジャーナルナビゲーションを設定しておくと、北大で購読している電子ジャ ーナルへ到達しやすくなります。

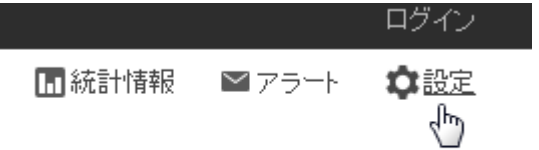

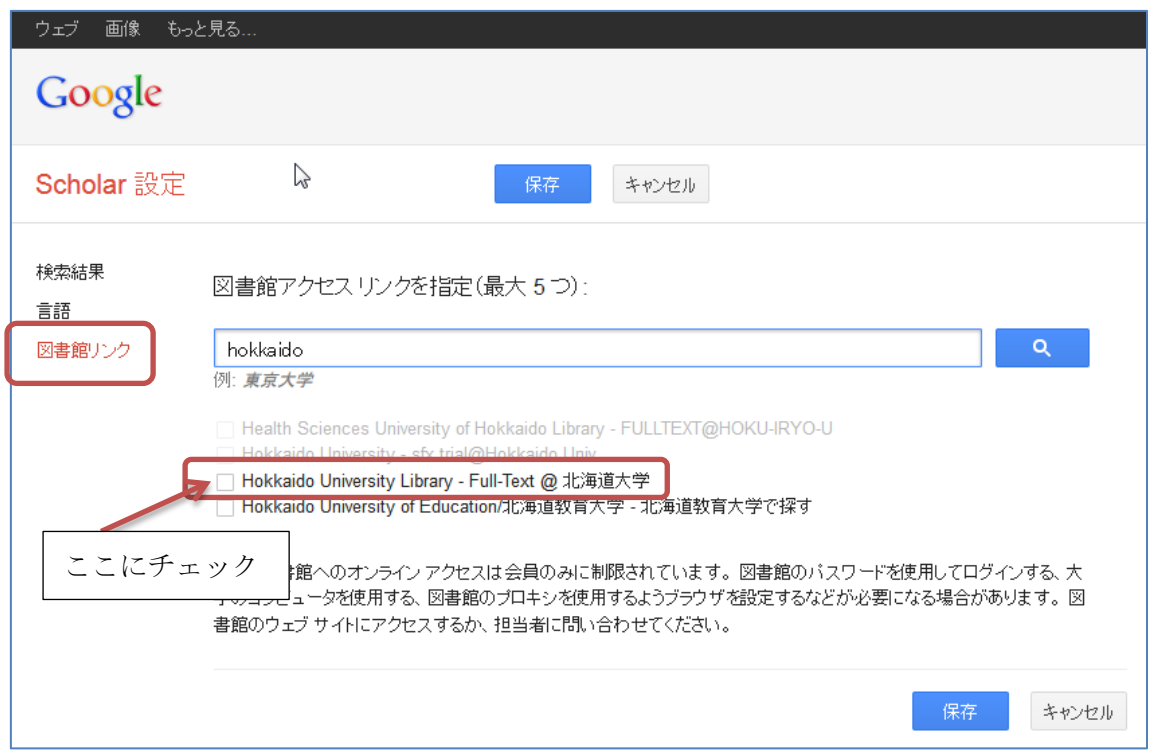

## 設定後の画面

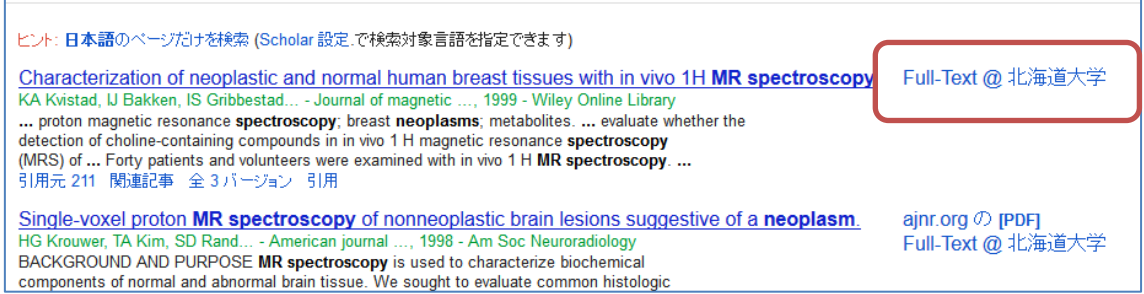